## 知 AR28/AR46系列路由器位于前置机端并采用TCP/IP连接方式的POS接入典型 配置

**[冷志宇](https://zhiliao.h3c.com/User/other/0)** 2007-09-29 发表

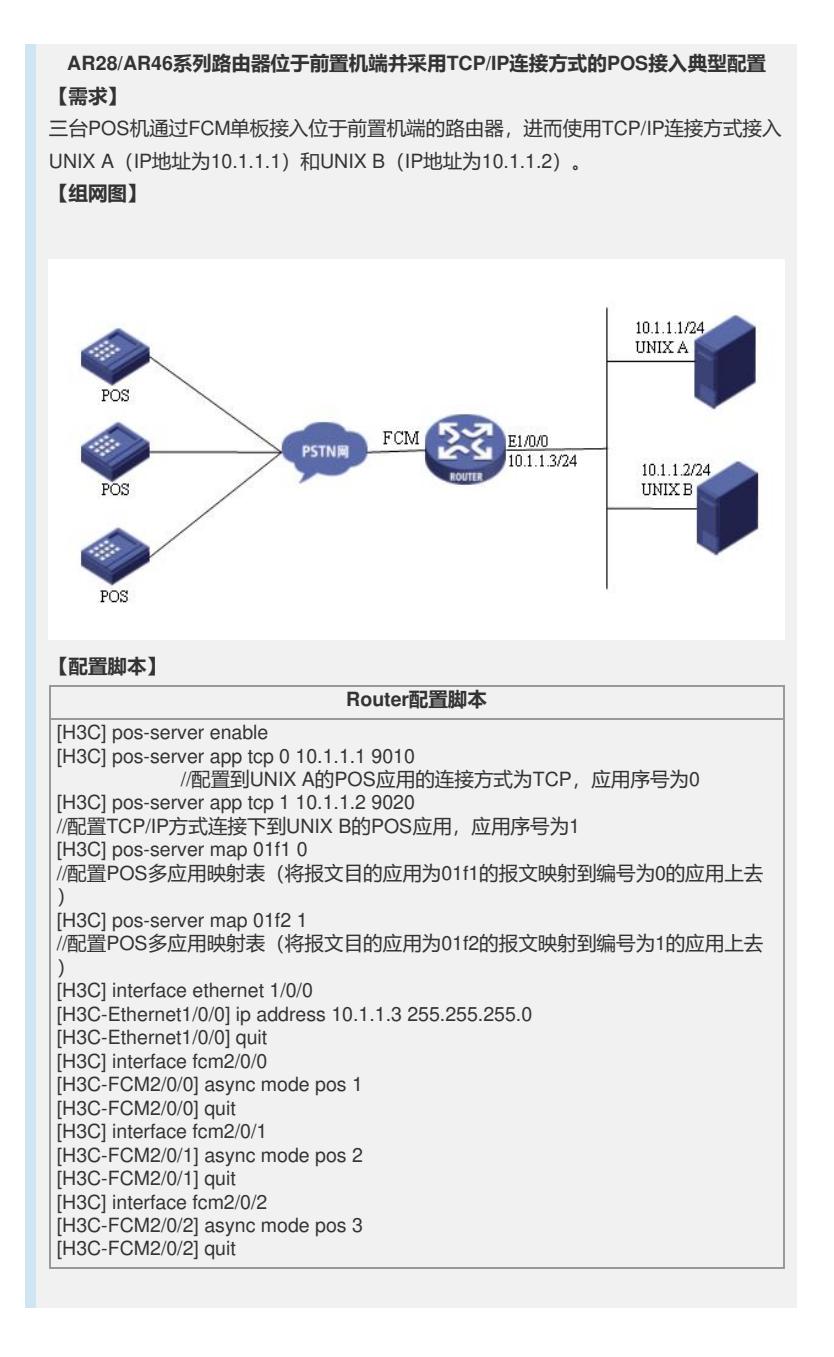